CSE 6242 / CX 4242 Data and Visual Analytics | Georgia Tech

# **Spark** & **Spark SQL**

High-Speed In-Memory Analytics over Hadoop and Hive Data

Instructor: Duen Horng (Polo) Chau

Slides adopted from Matei Zaharia (MIT) and Oliver Vagner (TGI Fridays)

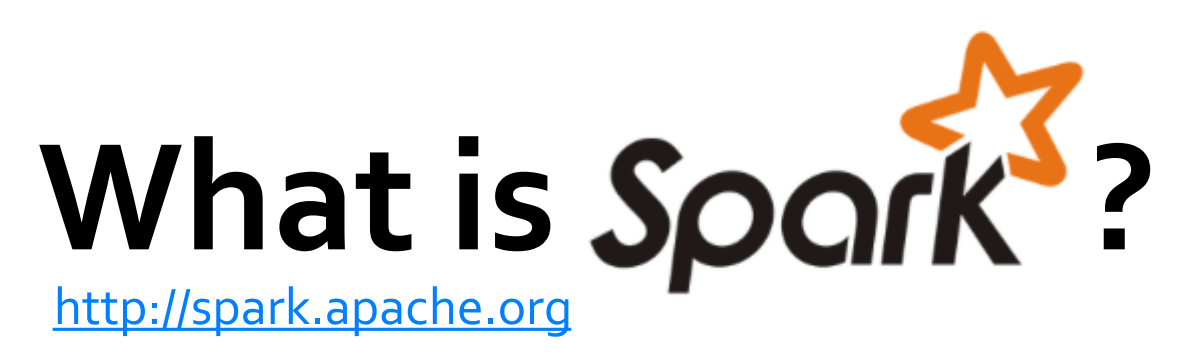

#### **Not** a modified version of Hadoop

**Separate**, fast, MapReduce-like engine » **In-memory** data storage for very fast iterative queries » General execution graphs and powerful optimizations » Up to 40x faster than Hadoop

Compatible with Hadoop's storage APIs » Can read/write to any Hadoop-supported system, including HDFS, HBase, SequenceFiles, etc

#### **What is Spark SQL?**

(Formally called Shark)

Port of Apache Hive to run on Spark

Compatible with existing Hive data, metastores, and queries (HiveQL, UDFs, etc)

Similar speedups of up to 40x

# Project History [latest: v1.1]

Spark project started in 2009 at UC Berkeley AMP lab, open sourced 2010  $-\mathsf{amplab}_\mathsf{V}$ 

Became Apache Top-Level Project in Feb 2014

Shark/Spark SQL started summer 2011

Built by 250+ developers and people from 50 companies

Scale to 1000+ nodes in production

In use at Berkeley, Princeton, Klout, Foursquare, Conviva, Quantifind, Yahoo! Research, ...

#### **Why a New Programming Model?**

MapReduce greatly simplified big data analysis

But as soon as it got popular, users wanted more: » More **complex**, multi-stage applications (e.g. iterative graph algorithms and machine learning) » More **interactive** ad-hoc queries

#### **Why a New Programming Model?**

MapReduce greatly simplified big data analysis

But as soon as it got popular, users wanted more: » More **complex**, multi-stage applications (e.g. iterative graph algorithms and machine learning) » More **interactive** ad-hoc queries

**Require faster data sharing across parallel jobs** 

#### **Is MapReduce dead?** Up for debate… as of 10/7/2014

#### Google Dumps MapReduce in Favor of New Hyper-Scale **Analytics System**

http://www.datacenterknowledge.com/archives/ [2014/06/25/google-dumps-mapreduce-favor-new](http://www.datacenterknowledge.com/archives/2014/06/25/google-dumps-mapreduce-favor-new-hyper-scale-analytics-system/)hyper-scale-analytics-syste[m/](http://www.datacenterknowledge.com/archives/2014/06/25/google-dumps-mapreduce-favor-new-hyper-scale-analytics-system/)

[http://www.reddit.com/r/compsci/comments/296aqr/on\\_the\\_death\\_of\\_mapreduce\\_at\\_google/](http://www.reddit.com/r/compsci/comments/296aqr/on_the_death_of_mapreduce_at_google/)

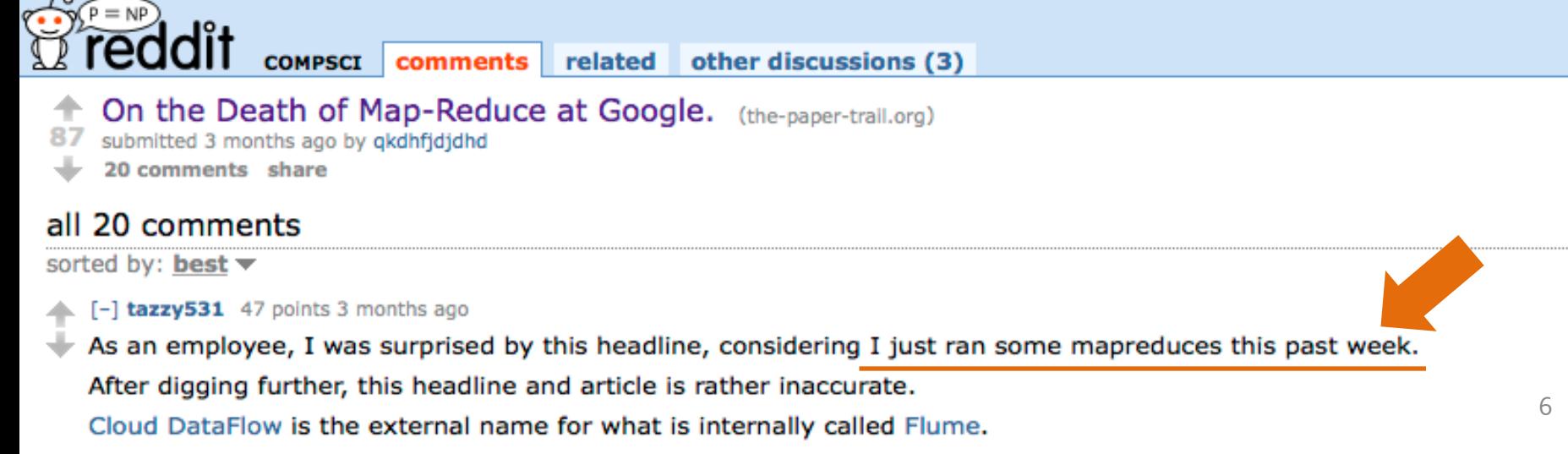

Flower to a becomplication of the of Mark Barbon about the first community community that account the additional that to record

#### **Data Sharing in MapReduce**

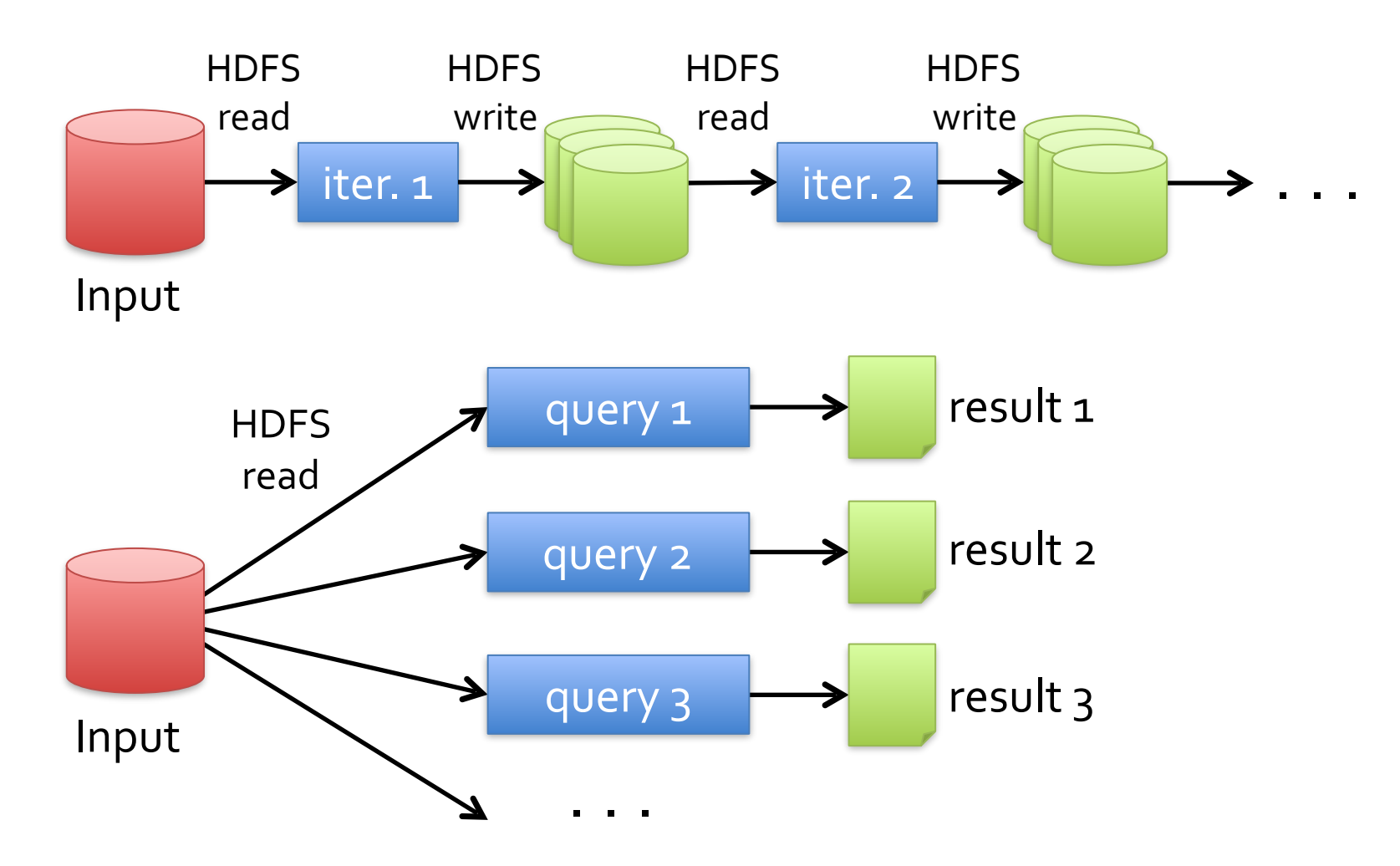

#### **Data Sharing in MapReduce**

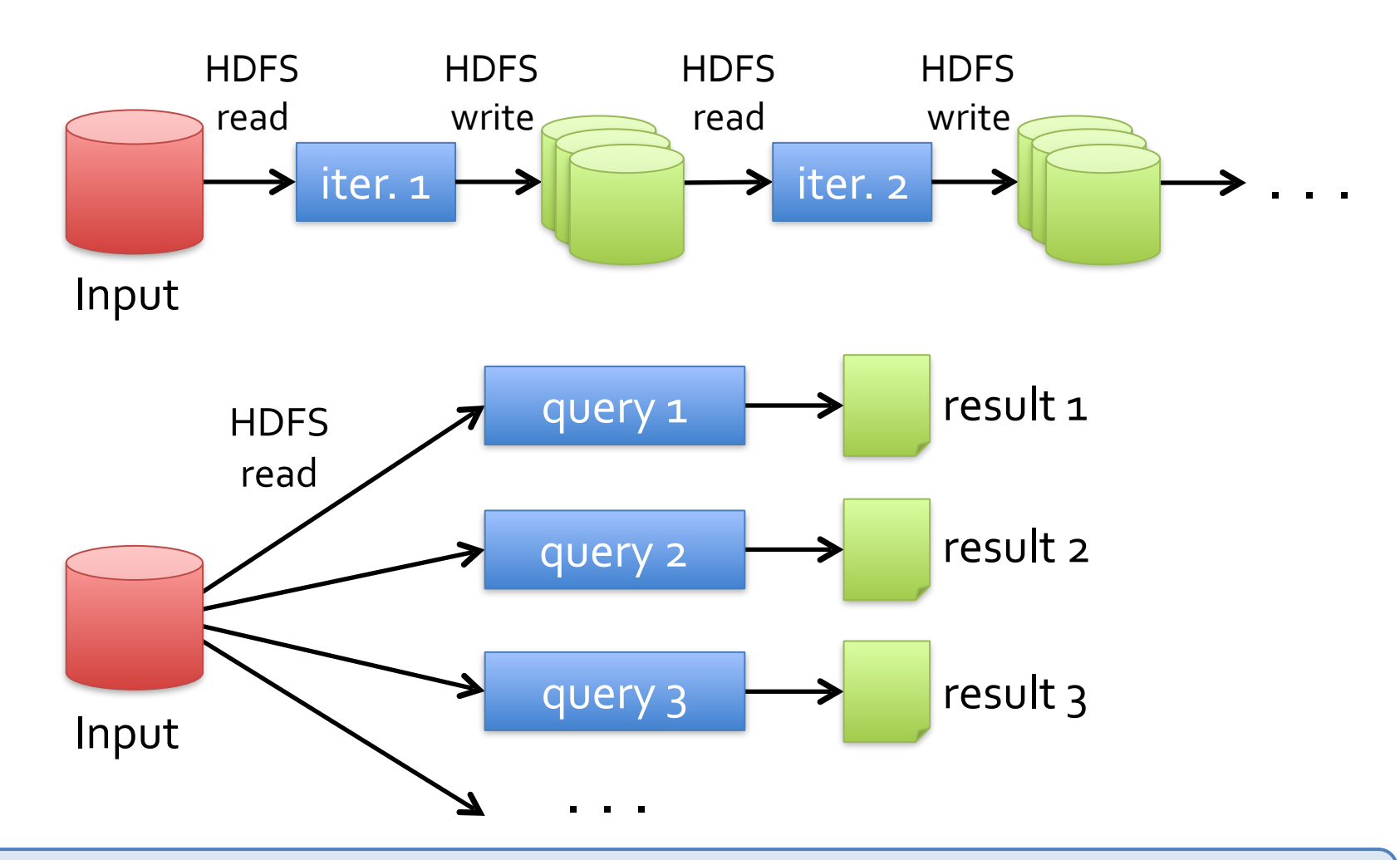

**Slow** due to replication, serialization, and disk IO

#### Data Sharing in Spark

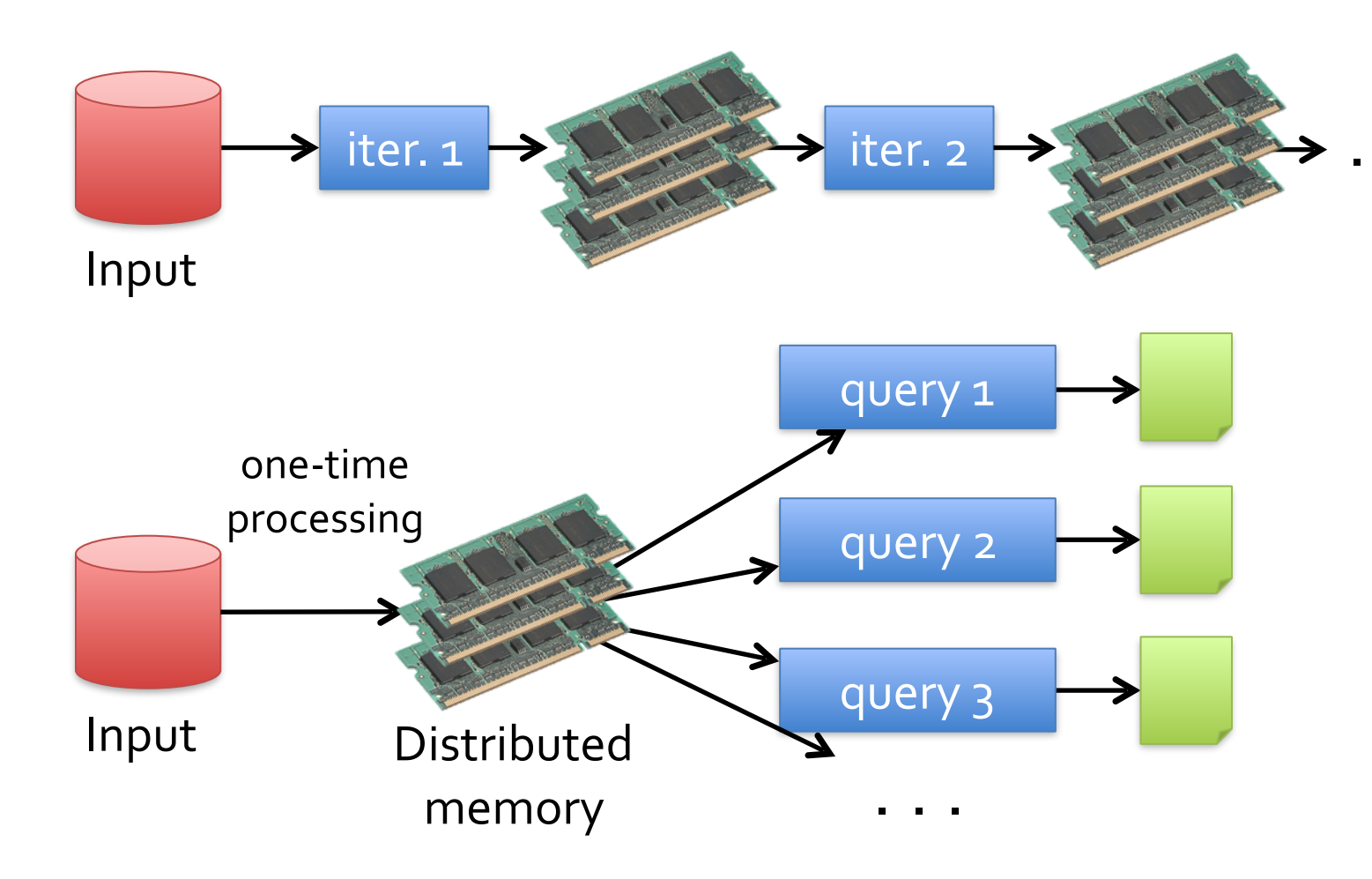

#### Data Sharing in Spark

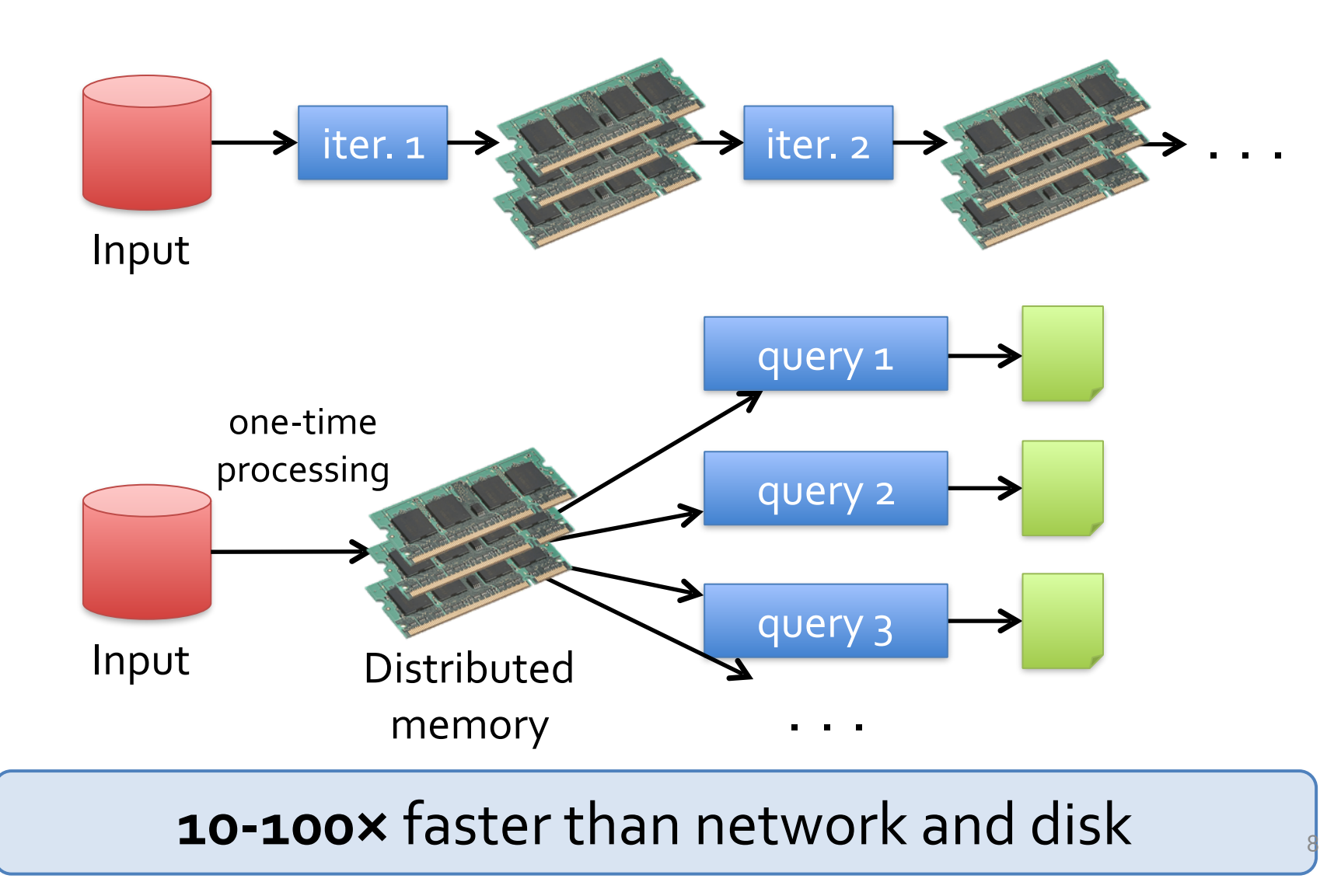

#### **Spark Programming Model**

Key idea: *resilient distributed datasets (RDDs)* » Distributed collections of objects that can be cached in

memory across cluster nodes

- » Manipulated through various parallel operators
- » Automatically rebuilt on failure

#### Interface

- » Clean language-integrated API in Scala
- » Can be used *interactively* from Scala, Python console
- » Supported languages: Java, Scala, Python, R

Functional programming in D3:<http://sleptons.blogspot.com/2015/01/functional-programming-d3js-good-example.html>

Scala vs Java 8:<http://kukuruku.co/hub/scala/java-8-vs-scala-the-difference-in-approaches-and-mutual-innovations>

**EScala** 

**DOCUMENTATION DOWNLOAD COMMUNITY CONTRIBUTE**  $\odot$  V

#### **Object-Oriented Meets Functional**

Have the best of both worlds. Construct elegant class hierarchies for maximum code reuse and extensibility, implement their behavior using higher-order functions. Or anything in-between.

**LEARN MORE** 

#### **DOWNLOAD**

**Getting Started** 

Milestones, nightlies, etc. ≣ All Previous Releases

#### **API DOCS**

API: Current | Nightly

**E All Previous API Docs** Scala Documentation Language Specification

Load error messages from a log into memory, then interactively search for various patterns

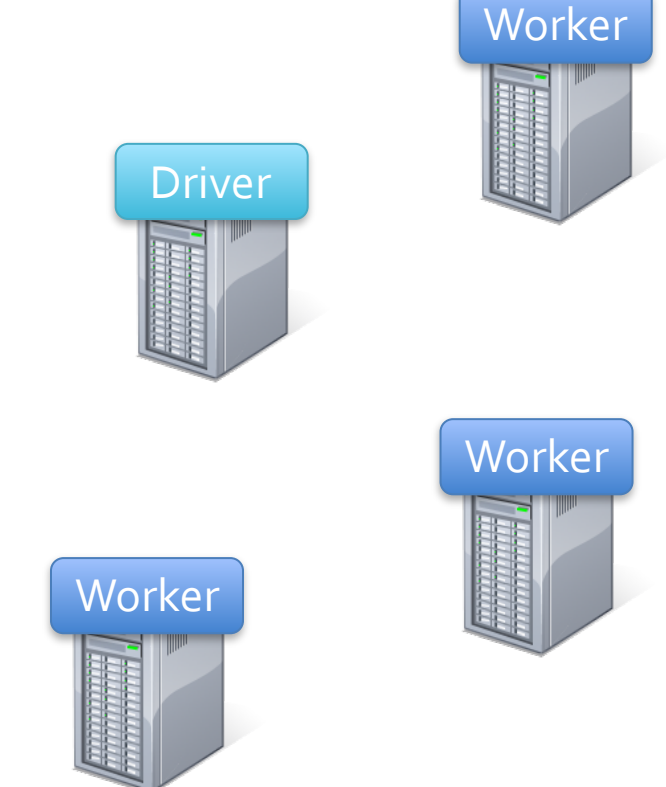

```
lines = spark.textFile("hdfs://...")
errors = lines.filter(_.startsWith("ERROR"))
messages = errors.map(\_.split('t')(2))cachedMsgs = messages.cache()
```
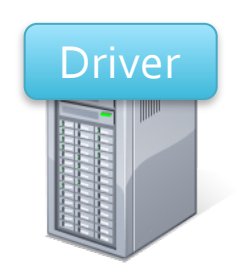

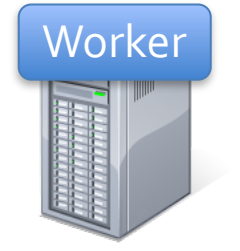

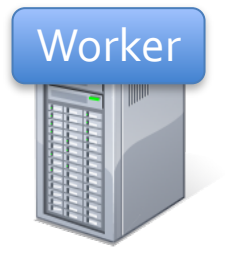

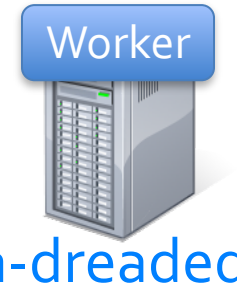

Load error messages from a log into memory, then interactively search for various patterns

lines = spark.textFile("hdfs://...") errors = lines.filter(\_.startsWith("ERROR")) messages = errors.map $(\_$ .split $('t')(2))$ cachedMsgs = messages.cache() Base RDD

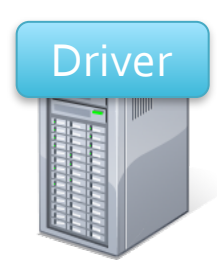

**Worker** 

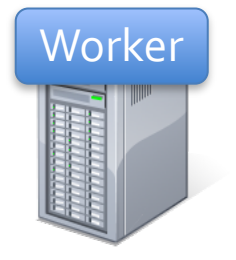

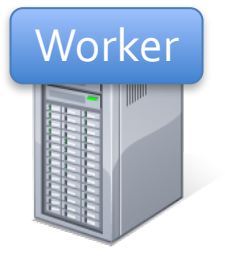

```
lines = spark.textFile("hdfs://...")
errors = lines.filter(_.startsWith("ERROR"))
messages = errors.map(\_.split('t')(2))cachedMsgs = messages.cache()
```
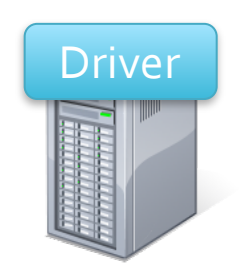

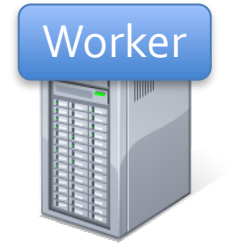

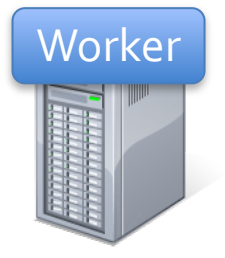

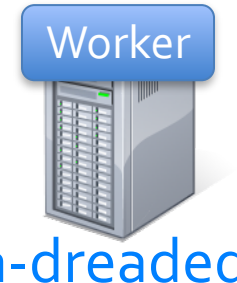

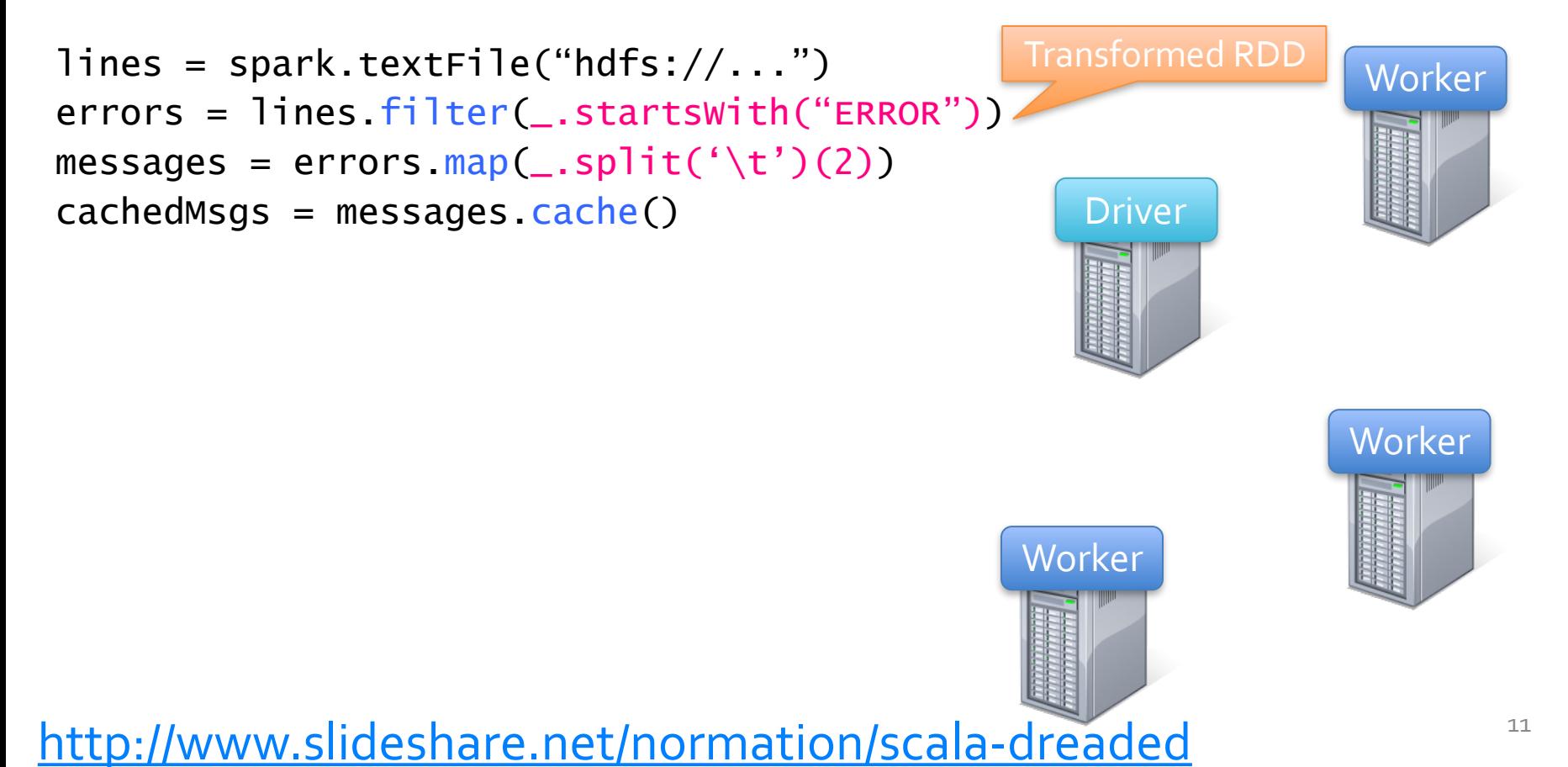

```
lines = spark.textFile("hdfs://...")
errors = lines.filter(_.startsWith("ERROR"))
messages = errors.map(\_.split('t')(2))cachedMsgs = messages.cache()
```
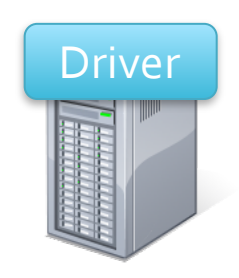

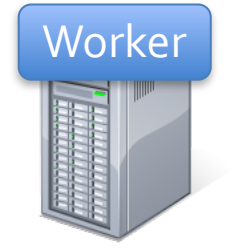

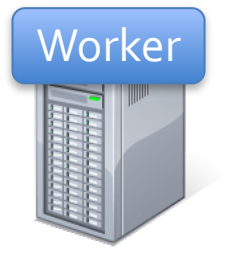

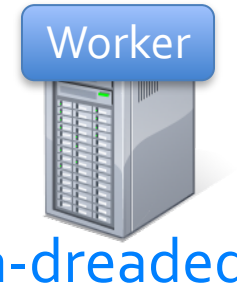

Load error messages from a log into memory, then interactively search for various patterns

```
lines = spark.textFile("hdfs://...")
errors = lines.filter(_.startsWith("ERROR"))
messages = errors.map(\_.split('t')(2))cachedMsgs = messages.cache()
```
cachedMsgs.filter(\_.contains("foo")).count

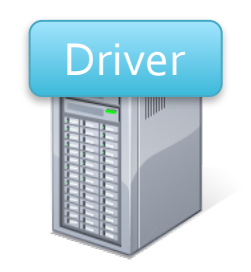

**Worker** 

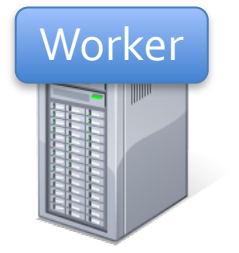

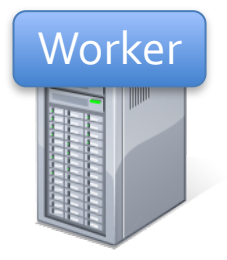

Load error messages from a log into memory, then interactively search for various patterns

lines = spark.textFile("hdfs://...") errors = lines.filter(\_.startsWith("ERROR")) messages = errors.map $(\_$ .split $('t')(2))$ cachedMsgs = messages.cache()

cachedMsgs.filter(\_.contains("foo")).count

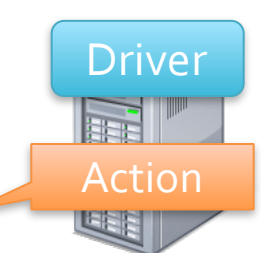

**Worker** 

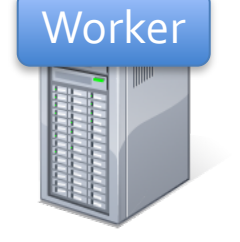

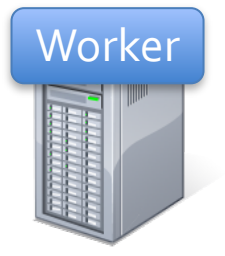

Load error messages from a log into memory, then interactively search for various patterns

```
lines = spark.textFile("hdfs://...")
errors = lines.filter(_.startsWith("ERROR"))
messages = errors.map(\_.split('t')(2))cachedMsgs = messages.cache()
```
cachedMsgs.filter(\_.contains("foo")).count

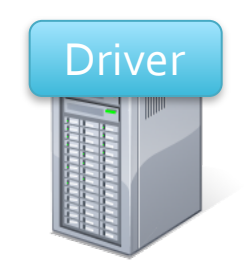

**Worker** 

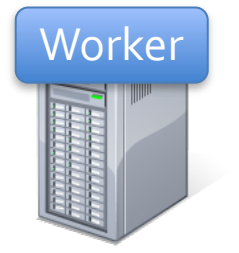

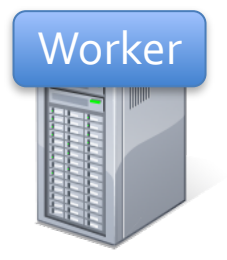

Load error messages from a log into memory, then interactively search for various patterns

```
lines = spark.textFile("hdfs://...")
errors = lines.filter(_.startsWith("ERROR"))
messages = errors.map(\_.split('t')(2))\text{cachedMsgs} = \text{messages} \cdot \text{cache}() Driver
```
cachedMsgs.filter(\_.contains("foo")).count

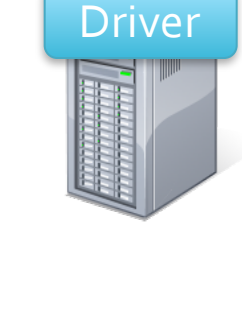

Block २

**Worker** 

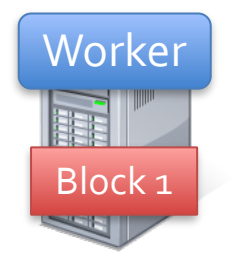

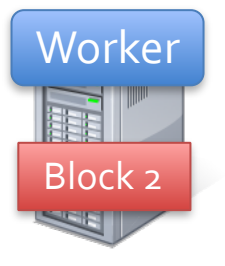

Load error messages from a log into memory, then interactively search for various patterns

lines = spark.textFile("hdfs://...") errors = lines.filter(\_.startsWith("ERROR")) messages = errors.map $(\_$ .split $('t')(2))$  $\text{cachedMSgs} = \text{messages} \cdot \text{cache}()$ 

cachedMsgs.filter(\_.contains("foo")).count

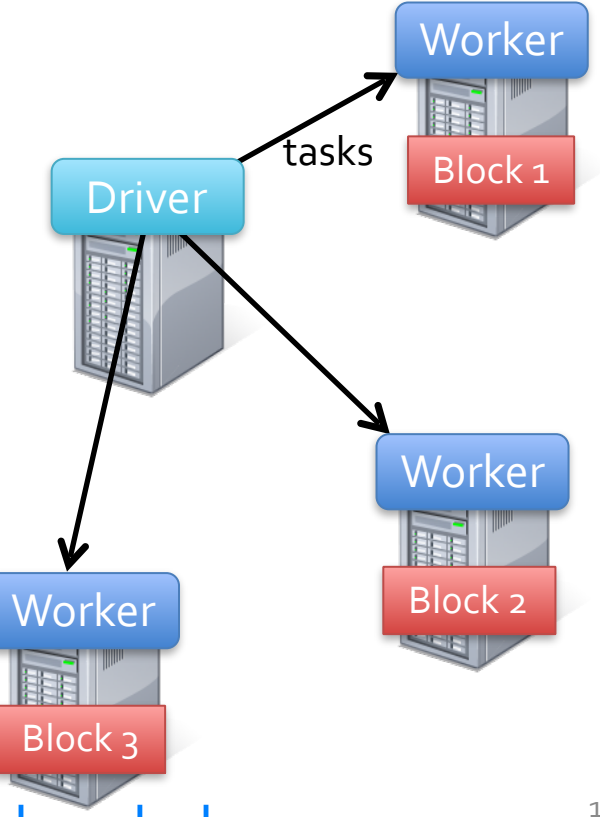

Load error messages from a log into memory, then interactively search for various patterns

lines = spark.textFile("hdfs://...") errors = lines.filter(\_.startsWith("ERROR")) messages = errors.map $(\_$ .split $('t')(2))$  $\text{cachedMSqs} = \text{messages} \cdot \text{cache}()$ 

cachedMsgs.filter(\_.contains("foo")).count

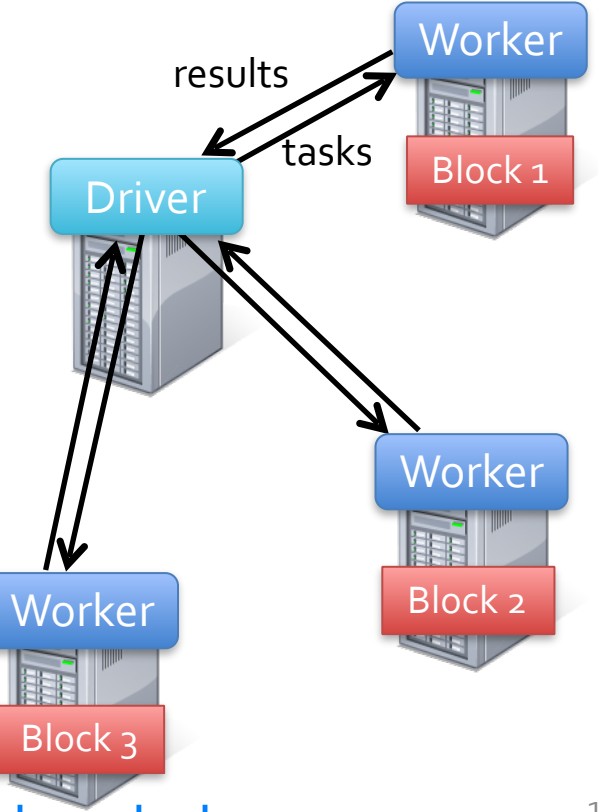

Load error messages from a log into memory, then interactively search for various patterns

lines = spark.textFile("hdfs://...") errors = lines.filter(\_.startsWith("ERROR")) messages = errors.map $(\_$ .split $('t')(2))$  $\text{cachedMSqs} = \text{messages} \cdot \text{cache}()$ 

cachedMsgs.filter(\_.contains("foo")).count

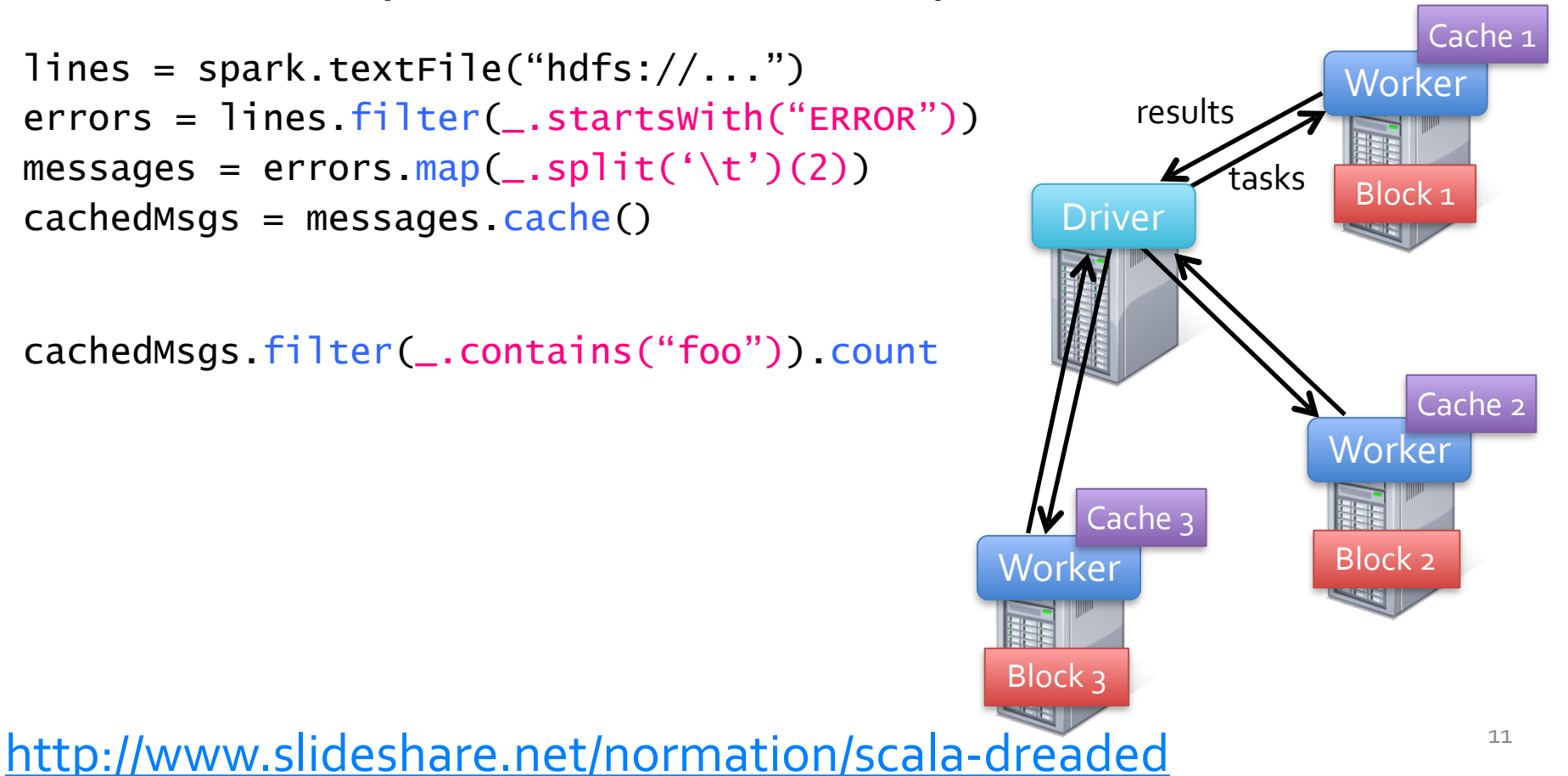

Load error messages from a log into memory, then interactively search for various patterns

lines = spark.textFile("hdfs://...") errors = lines.filter(\_.startsWith("ERROR")) messages = errors.map $(\_$ .split $('t')(2))$  $\text{cachedMsgs} = \text{messages} \cdot \text{cache}()$  Driver

cachedMsgs.filter(\_.contains("foo")).count

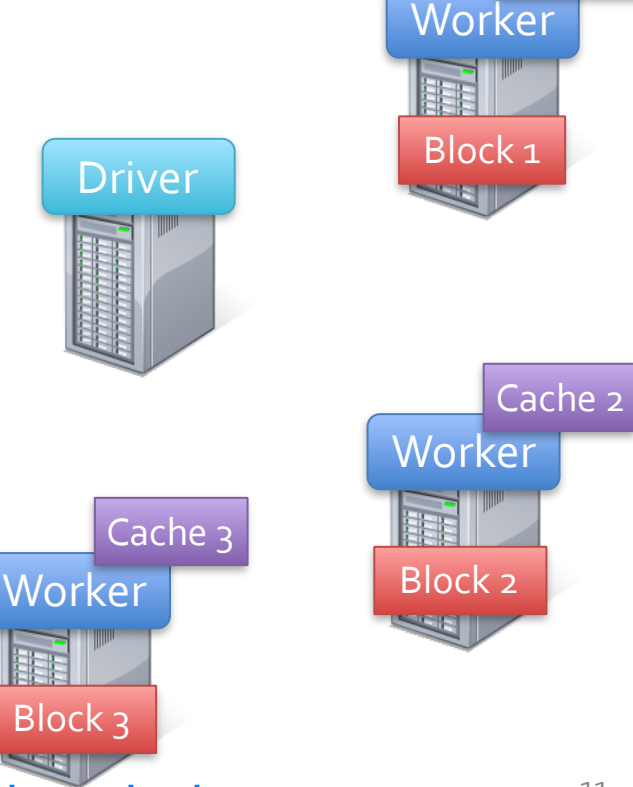

<http://www.slideshare.net/normation/scala-dreaded>

Cache<sub>1</sub>

Load error messages from a log into memory, then interactively search for various patterns

```
lines = spark.textFile("hdfs://...")
errors = lines.filter(_.startsWith("ERROR"))
messages = errors.map(\_.split('t')(2))\text{cachedMsgs} = \text{messages} \cdot \text{cache}() Driver
```
cachedMsgs.filter(\_.contains("foo")).count cachedMsgs.filter(\_.contains("bar")).count

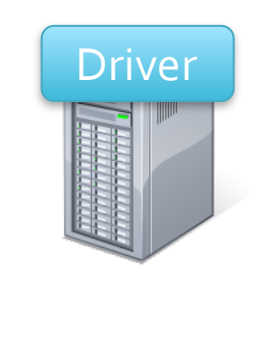

Cache 3

Block 3

**Worker** 

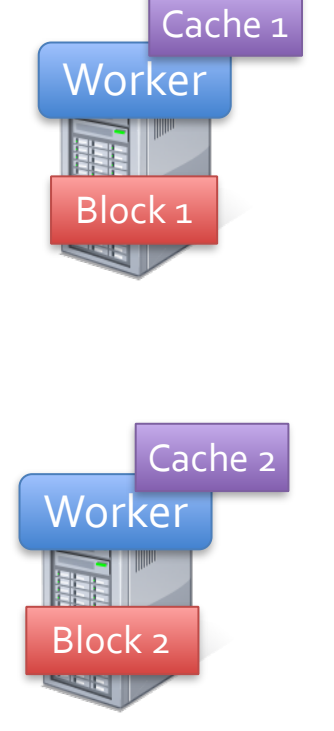

Load error messages from a log into memory, then interactively search for various patterns

```
lines = spark.textFile("hdfs://...")
errors = lines.filter(_.startsWith("ERROR"))
messages = errors.map(\_.split('t')(2))\text{cachedMsgs} = \text{messages} \cdot \text{cache}() Driver
```
cachedMsgs.filter(\_.contains("foo")).count cachedMsgs.filter(\_.contains("bar")).count

. . .

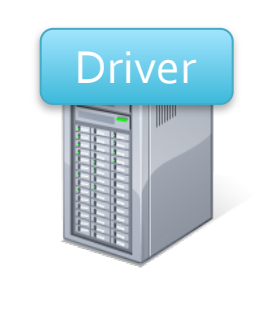

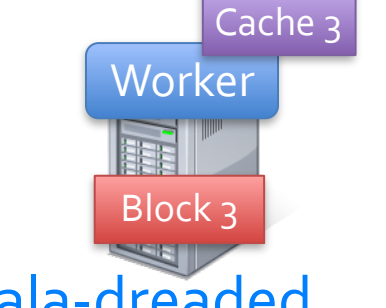

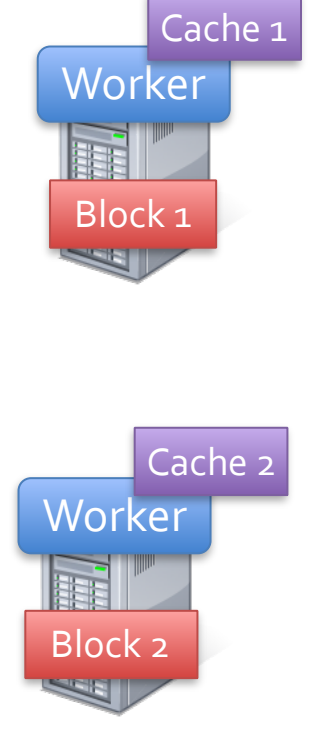

Load error messages from a log into memory, then interactively search for various patterns

lines = spark.textFile("hdfs://...") errors = lines.filter(\_.startsWith("ERROR")) messages = errors.map $(\_$ .split $('t')(2))$  $cachedMSgs = messages \cdot cache()$  Driver Block

cachedMsgs.filter(\_.contains("foo")).count cachedMsgs.filter(\_.contains("bar")).count

. . .

**Result:** full-text search of Wikipedia in <1 sec (vs 20 sec for on-disk data)

<http://www.slideshare.net/normation/scala-dreaded>

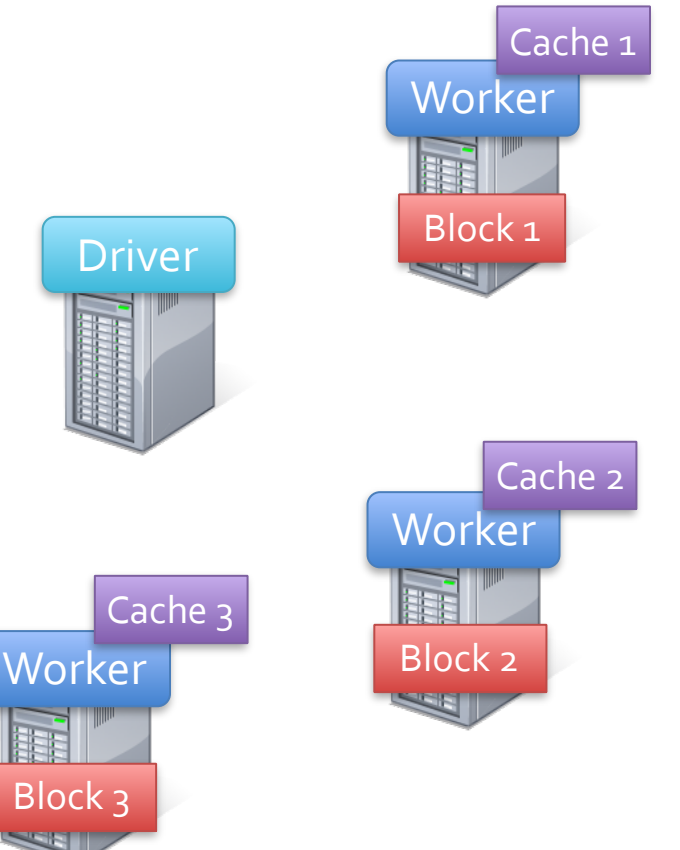

Block 3

Load error messages from a log into memory, then interactively search for various patterns

lines = spark.textFile("hdfs://...") errors = lines.filter(\_.startsWith("ERROR")) messages = errors.map $(\_$ .split $('t')(2))$  $\text{cachedMsgs} = \text{messages} \cdot \text{cache}()$  Driver

cachedMsgs.filter(\_.contains("foo")).count cachedMsgs.filter(\_.contains("bar")).count

. . .

**Result:** scaled to 1 TB data in 5-7 sec (vs 170 sec for on-disk data)

<http://www.slideshare.net/normation/scala-dreaded>

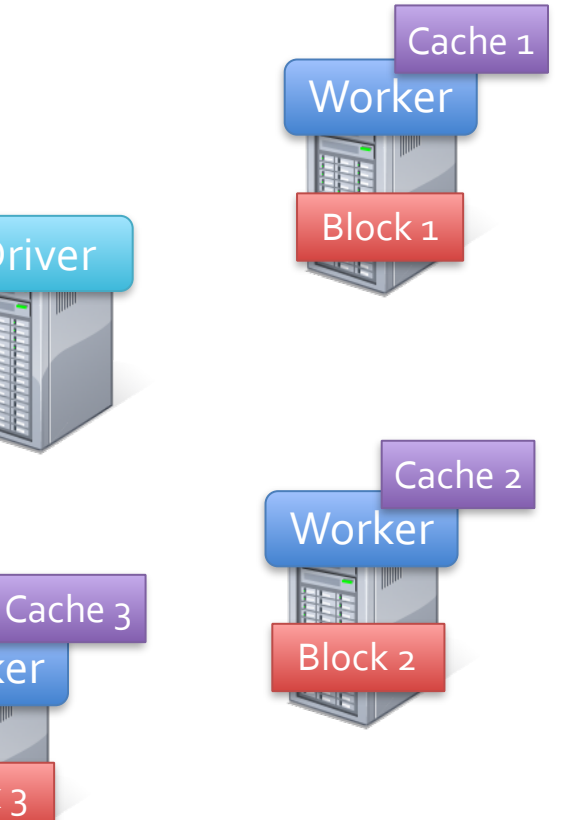

Block 3

**Worker** 

Driver

#### **Fault Tolerance**

RDDs track the series of transformations used to build them (their *lineage*) to recompute lost data

E.g: messages = textFile(...).filter(\_.contains("error"))  $map(\_.\,split('t')(2))$ 

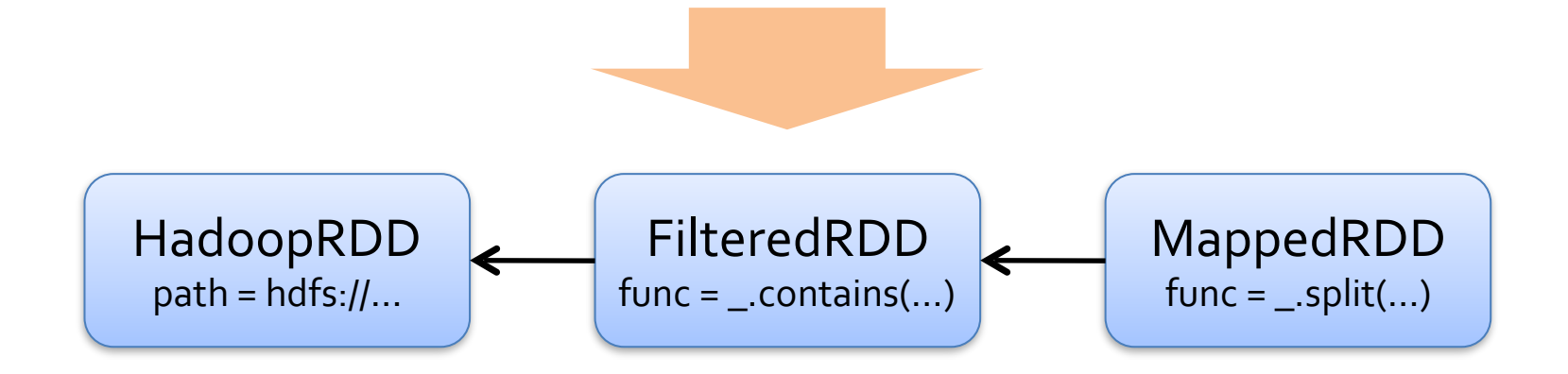

val data = spark.textFile(...).map(readPoint).cache()

```
var w = Vector.random(D)
```

```
for (i \leftarrow 1 to ITERATIONS) {
  val gradient = data.map(p \Rightarrow(1 / (1 + \exp(-p.y*(w dot p.x))) - 1) * p.y * p.x) reduce( + )w -= gradient
}
```
 $println("Final w: " + w)$ 

```
val data = spark.textFile(...).map(readPoint).cache()
var w = Vector.random(D)for (i \leftarrow 1 to ITERATIONS) {
  val gradient = data.map(p \Rightarrow(1 / (1 + \exp(-p.y*(w dot p.x))) - 1) * p.y * p.x).reduce(- + \_)w -= gradient
} 
                                           Load data in memory once
```
 $println("Final w: " + w)$ 

```
val data = spark.textFile(...).map(readPoint).cache() 
var w = Vector.random(D)for (i \leftarrow 1 to ITERATIONS) {
  val gradient = data.map(p \Rightarrow(1 / (1 + \exp(-p.y*(w dot p.x))) - 1) * p.y * p.x) reduce(- + \_)w = qradient
} 
                                 Initial parameter vector
```
 $println("Final w: " + w)$ 

val data = spark.textFile(...).map(readPoint).cache()

var  $w = Vector.random(D)$ 

```
for (i \leftarrow 1 to ITERATIONS) {
  val gradient = data.map(p =(1 / (1 + \exp(-p.y*(w dot p.x))) - 1) * p.y * p.x).reduce(- + \_)w = qradient
} 
println("Final w: " + w)Repeated MapReduce steps
                                  to do gradient descent
```
#### **Logistic Regression Performance**

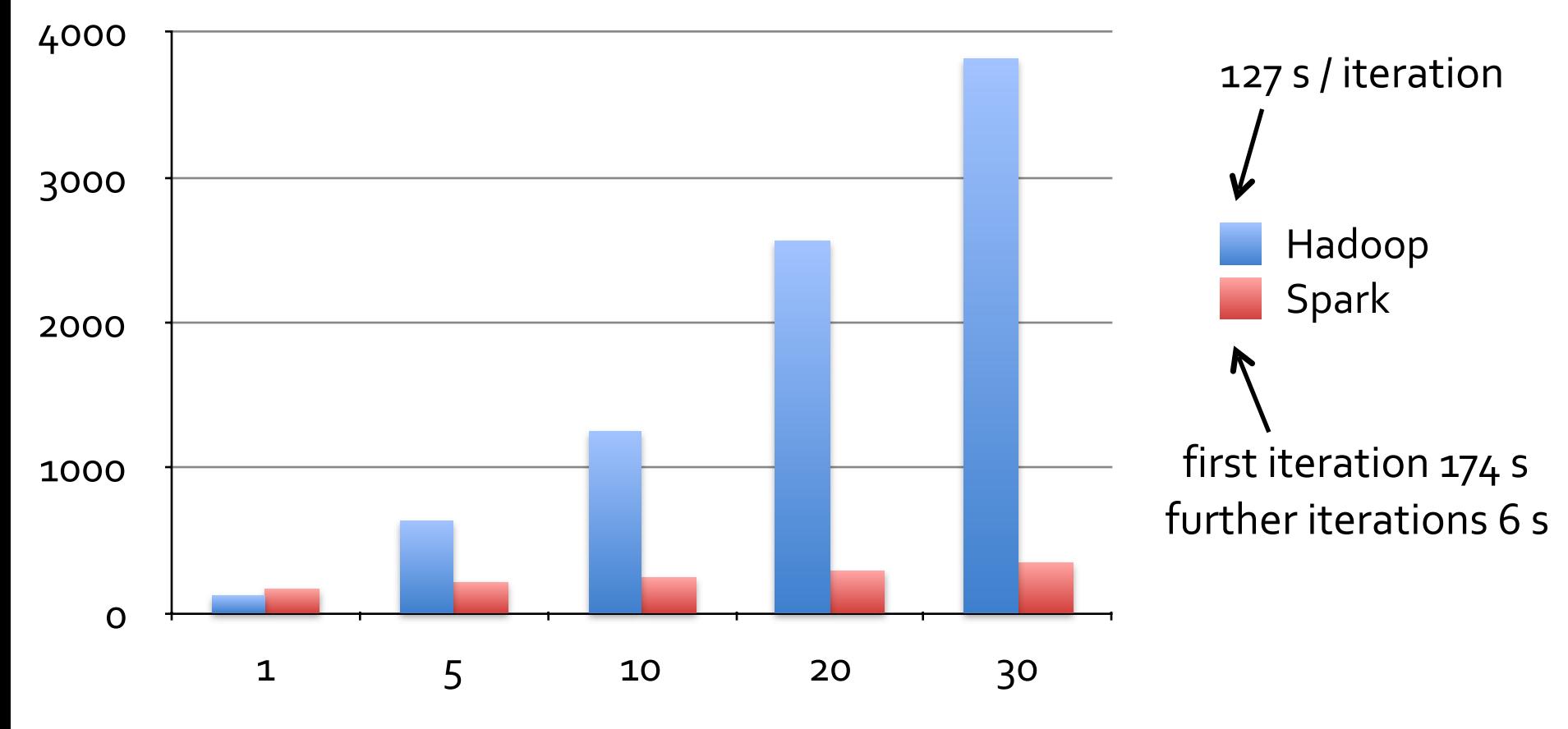

**Number of Iterations**

# **Supported Operators**

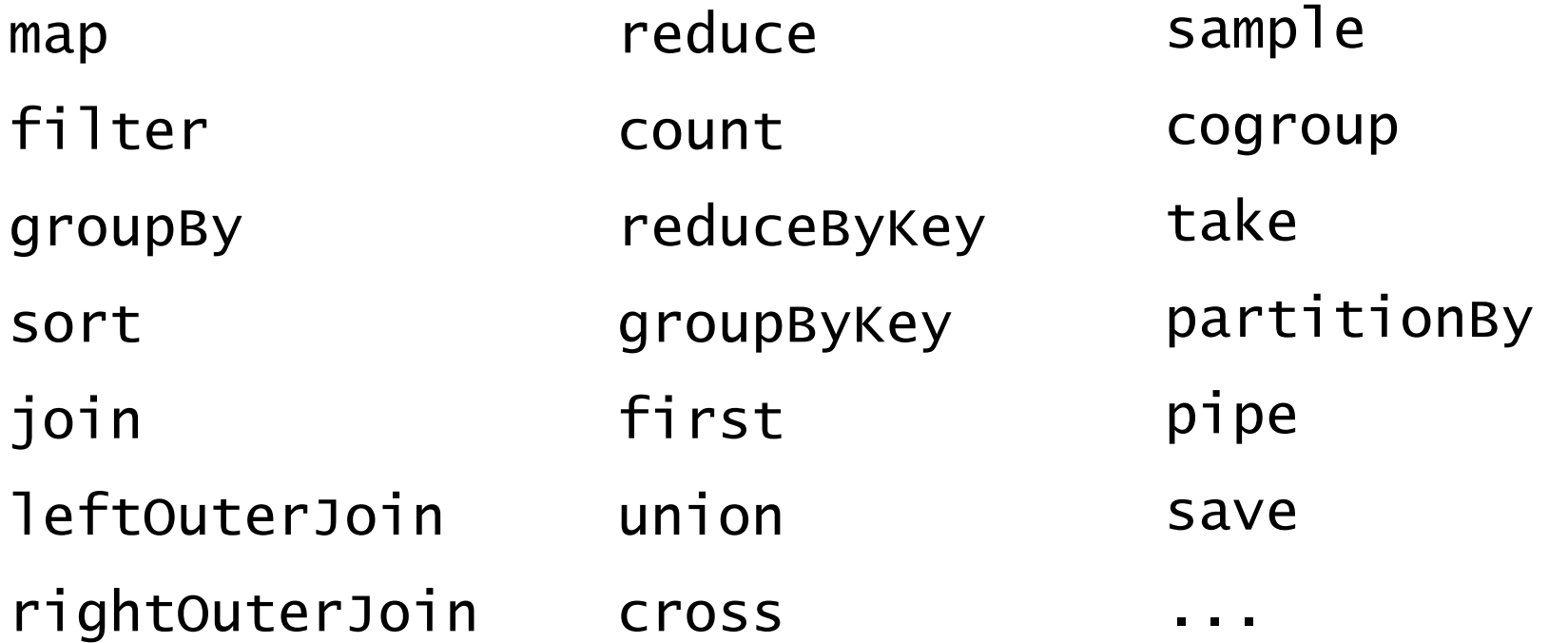

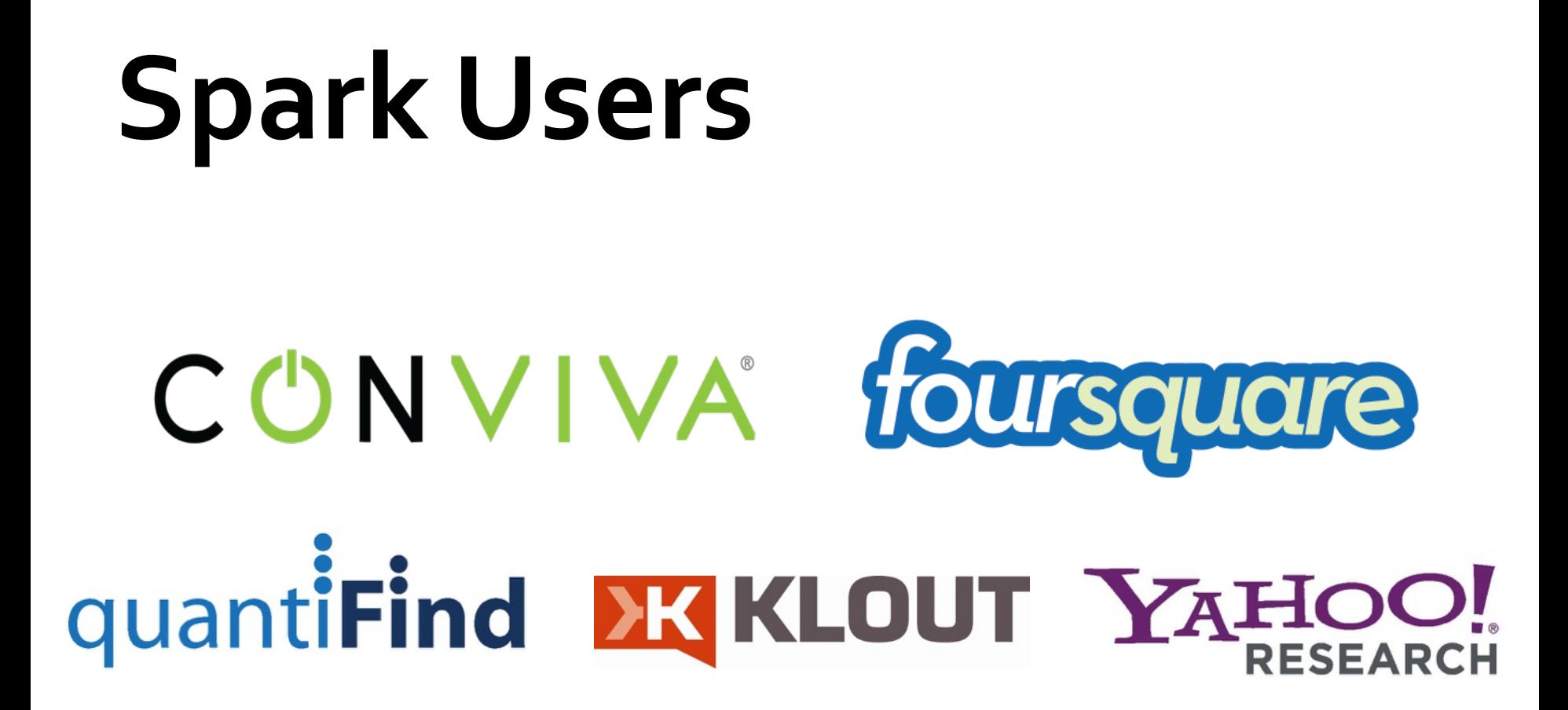

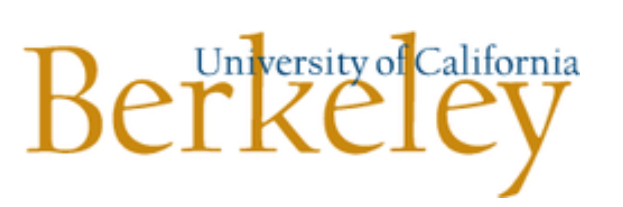

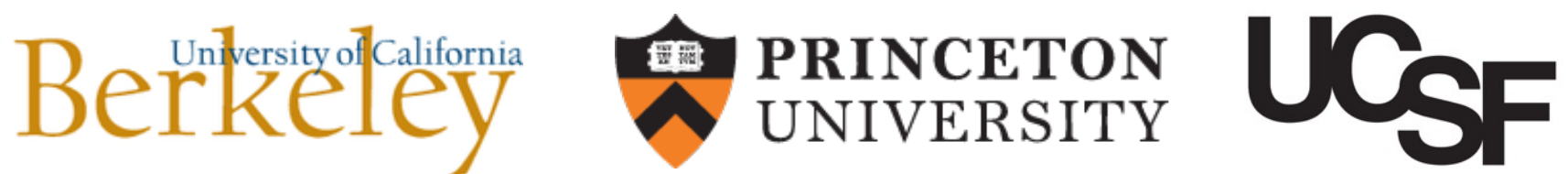

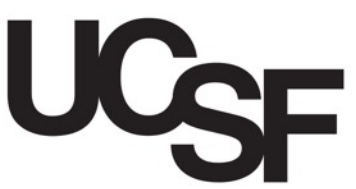

#### Spark SQL: Hive on Spark

#### **Motivation**

Hive is great, but Hadoop's execution engine makes even the smallest queries take minutes

Scala is good for programmers, but many data users only know SQL

**Can we extend Hive to run on Spark?** 

#### **Hive Architecture**

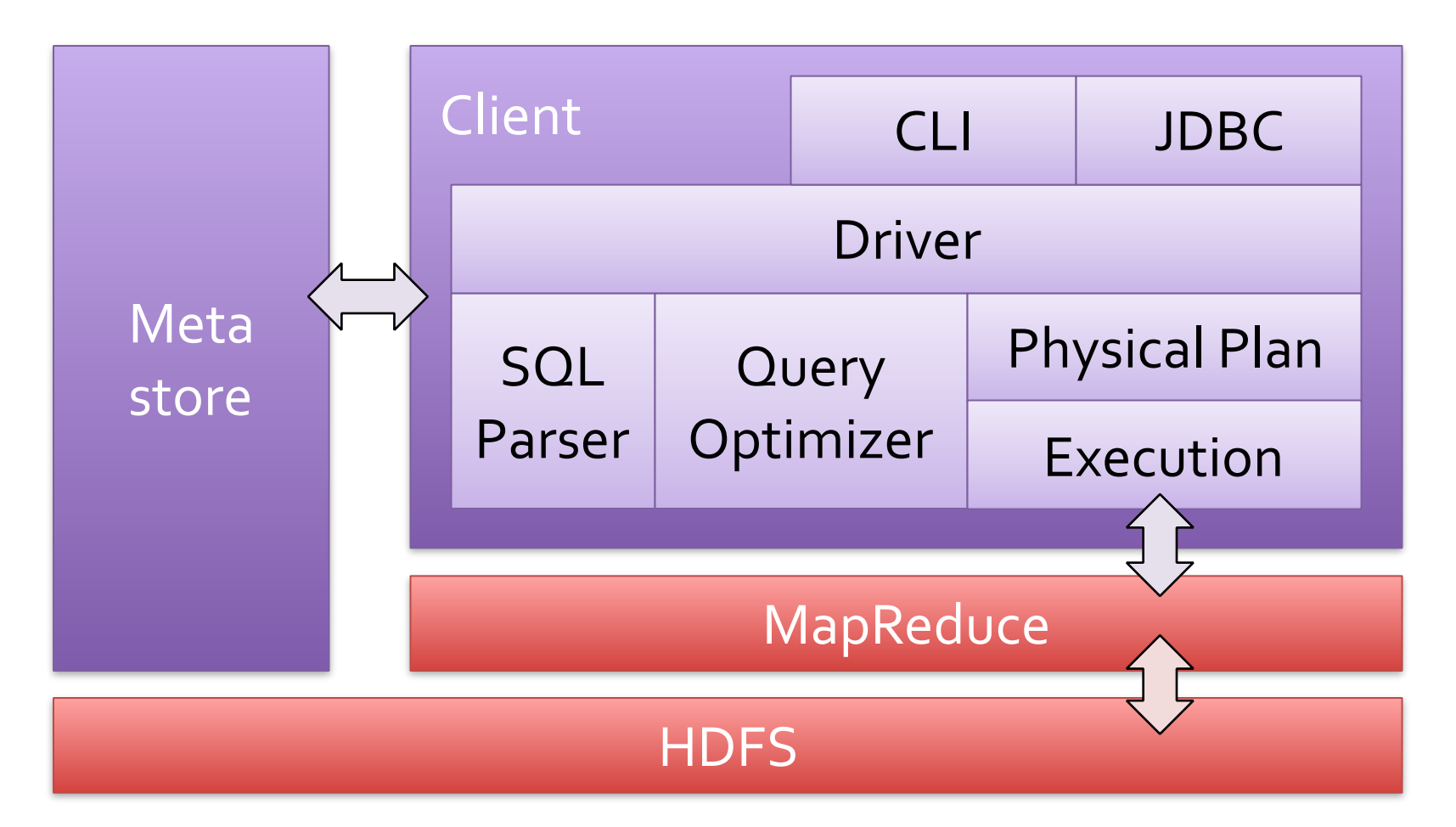

## **Spark SQL Architecture**

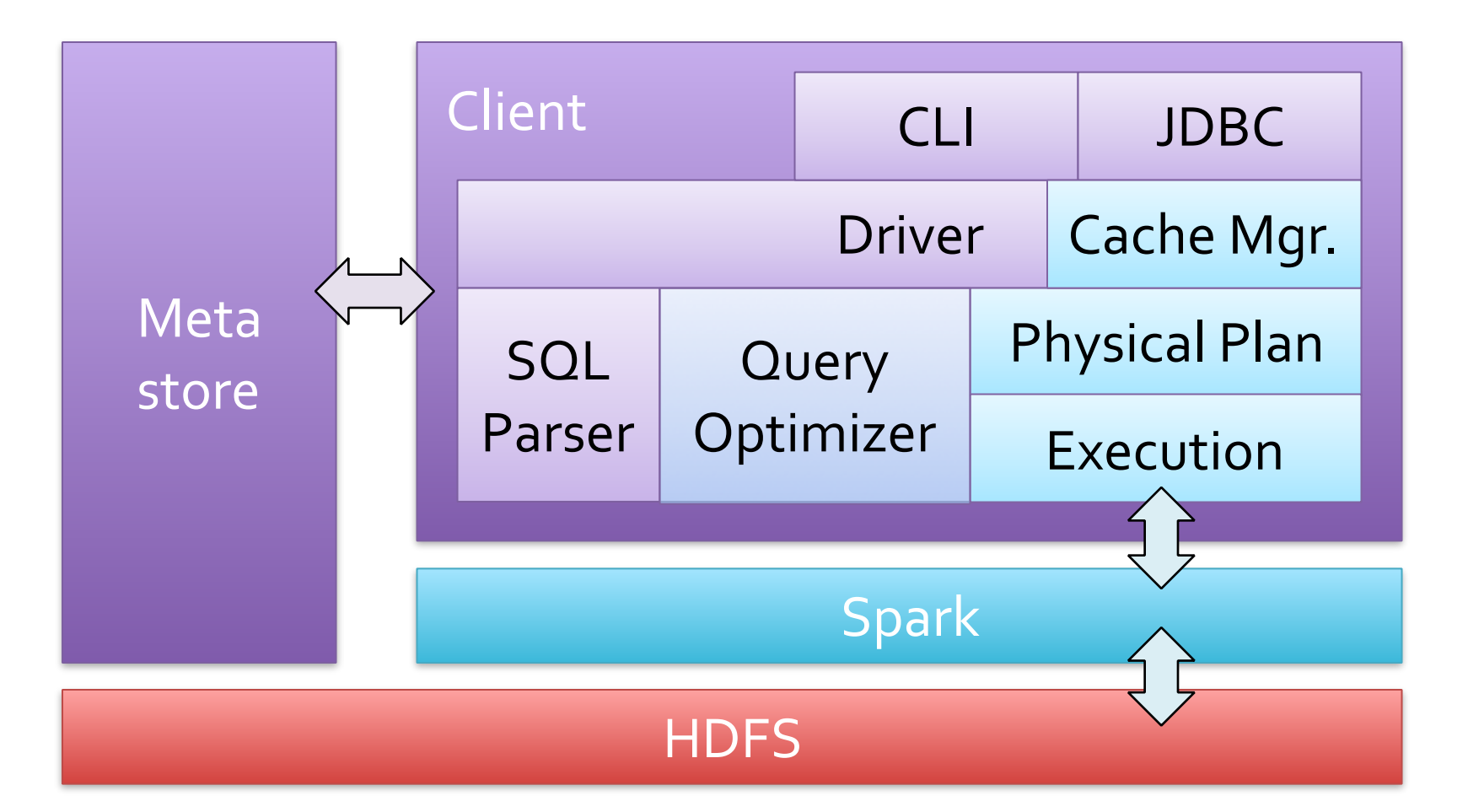

[Engle et al, SIGMOD 2012]

#### **Efficient In-Memory Storage**

Simply caching Hive records as Java objects is inefficient due to high per-object overhead

Instead, Spark SQL employs column-oriented storage using arrays of primitive types

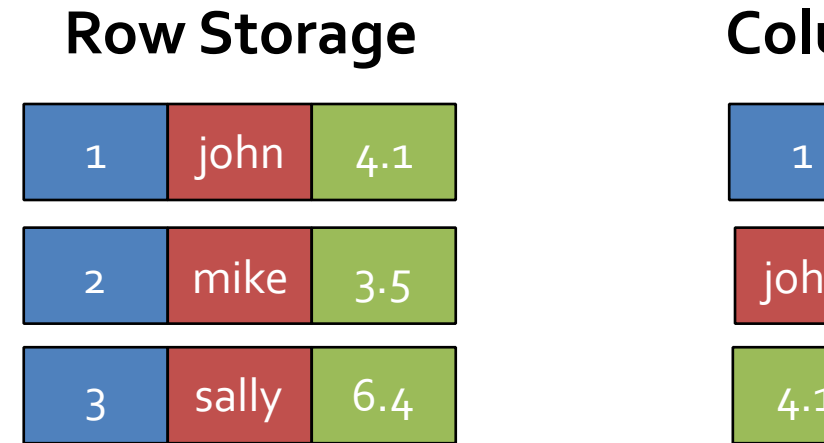

#### **Column Storage**

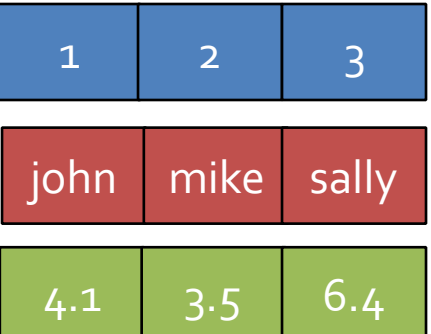

#### **Efficient In-Memory Storage**

Simply caching Hive records as Java objects is inefficient due to high per-object overhead

Instead, Spark SQL employs column-oriented storage using arrays of primitive types

> **Column Storage Row Storage**

Benefit: similarly compact size to serialized data, but >5x faster to access

 $4.1$  3.5 6.4

22

## Using Spark SQL

CREATE TABLE mydata\_cached AS SELECT …

Run standard HiveQL on it, including UDFs » A few esoteric features are not yet supported

Can also call from Scala to mix with Spark

## Benchmark Query 1

SELECT \* FROM grep WHERE field LIKE '%XYZ%';

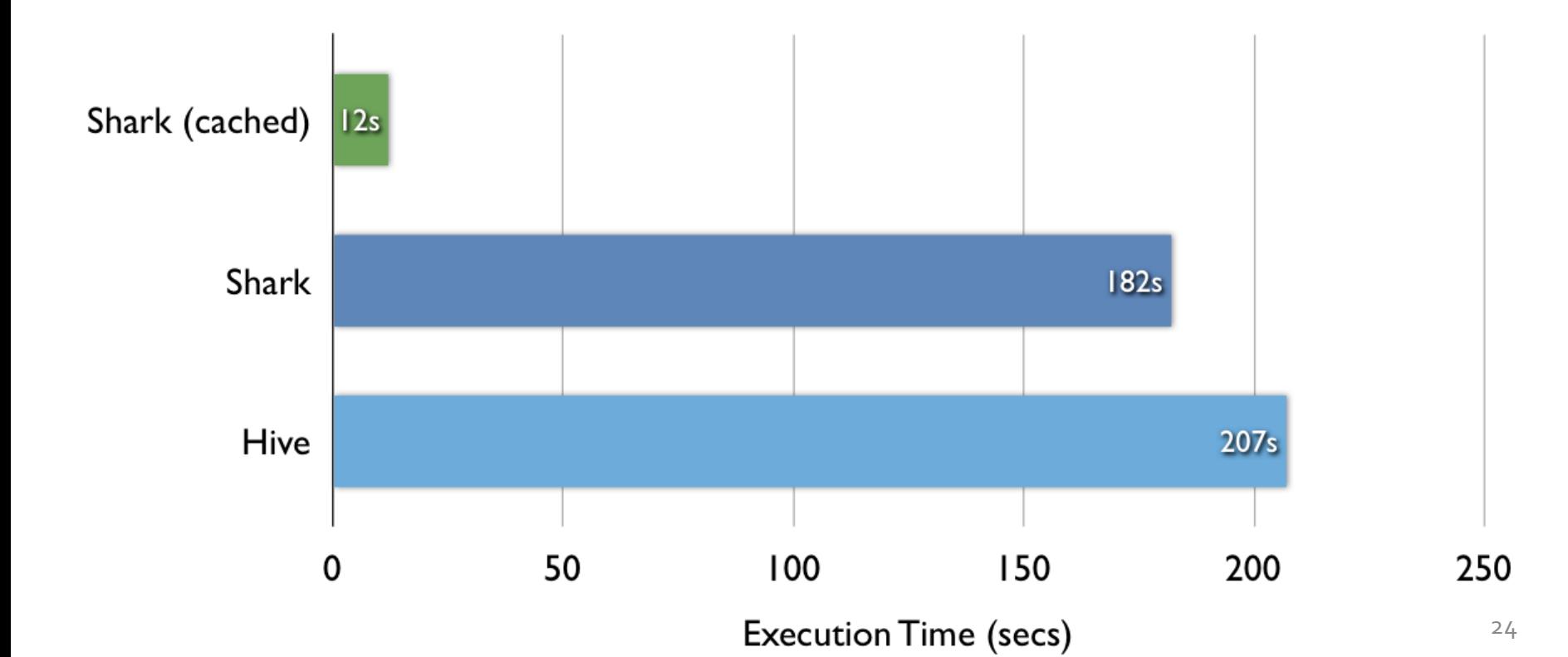

#### Benchmark Query 2

SELECT sourceIP, AVG(pageRank), SUM(adRevenue) AS earnings FROM rankings AS R, userVisits AS V ON R.pageURL = V.destURL WHERE V.visitDate BETWEEN '1999-01-01' AND '2000-01-01' GROUP BY V.sourceIP ORDER BY earnings DESC LIMIT 1;

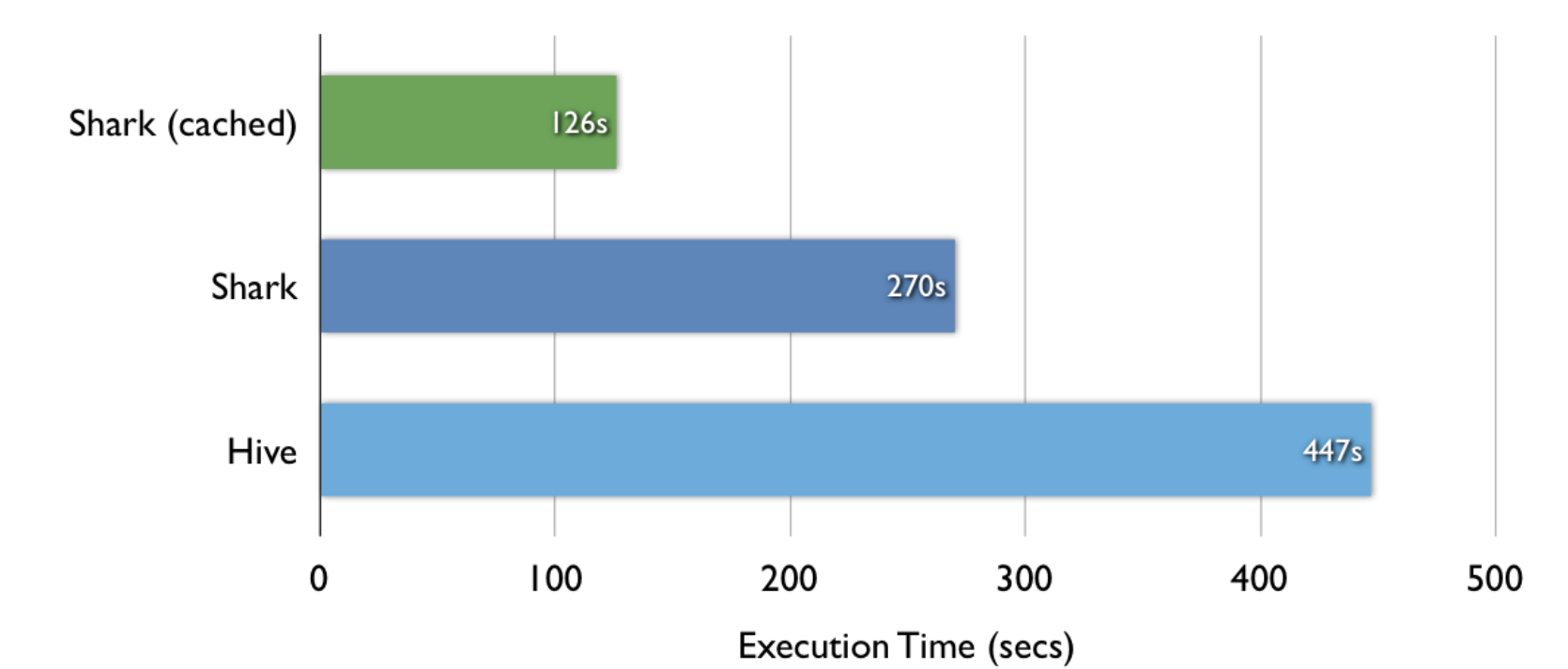

#### What's Next?

Recall that Spark's model was motivated by two emerging uses (interactive and multi-stage apps)

#### Another emerging use case that needs fast data sharing is stream processing

» Track and update state in memory as events arrive » Large-scale reporting, click analysis, spam filtering, etc

# **Streaming Spark**

Extends Spark to perform streaming computations

Runs as a series of small  $(-1 s)$  batch jobs, keeping state in memory as fault-tolerant RDDs

Intermix seamlessly with batch and ad-hoc queries

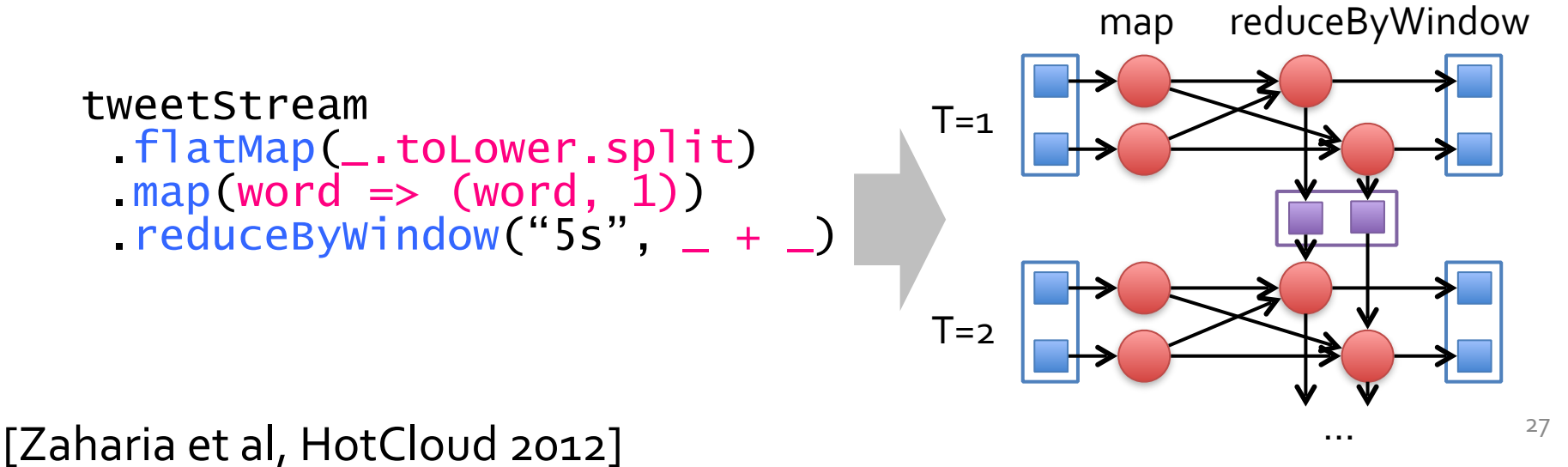

# **Streaming Spark**

Extends Spark to perform streaming computations

Runs as a series of small  $(-1 s)$  batch jobs, keeping state in memory as fault-tolerant RDDs

Intermix seamlessly with batch and ad-hoc queries map reduceByWindow

tweetStream

.flat Map() .flat Map() .flat Map() .flat Map() .flat Map() .flat Map() .flat Map() .flat Map() .flat Map() .fl **Result:** can process .reduceByWindow(5, \_ + \_) Result: can process 42 million records/second (4 GB/s) on 100 nodes at **sub-second** latency

 $\overline{\phantom{1}}$ 

…

# **Streaming Spark**

Extends Spark to perform streaming computations

Runs as a series of small  $(-1 s)$  batch jobs, keeping state in memory as fault-tolerant RDDs

Intermix seamlessly with batch and ad-hoc queries

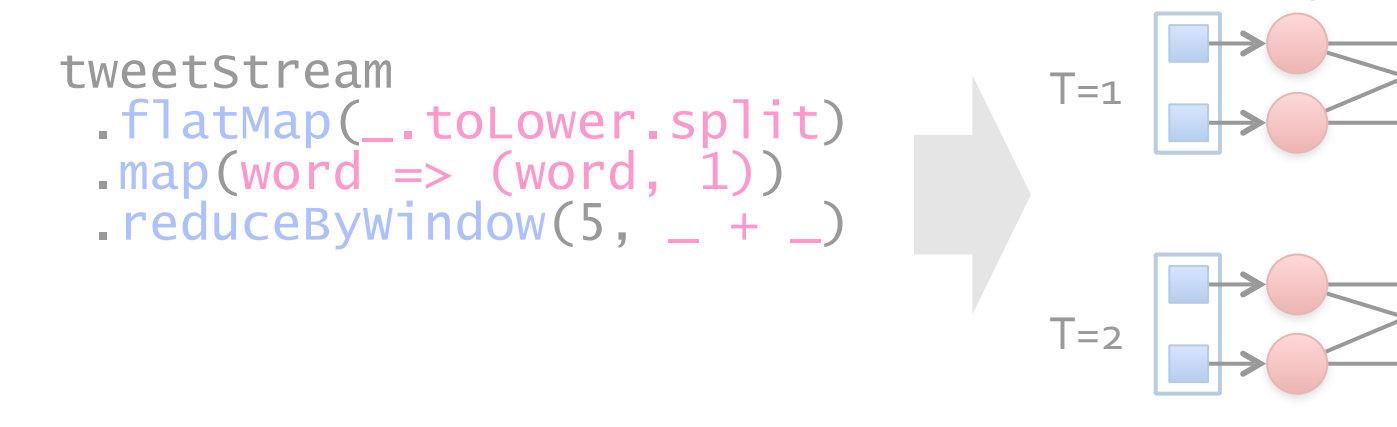

[Zaharia et al, HotCloud 2012] The contract the contract of the contract of the contract of the contract of the contract of the contract of the contract of the contract of the contract of the contract of the contract of th

…

map reduceByWindow

# **Spark Streaming**

Create and operate on RDDs from live data streams at set intervals

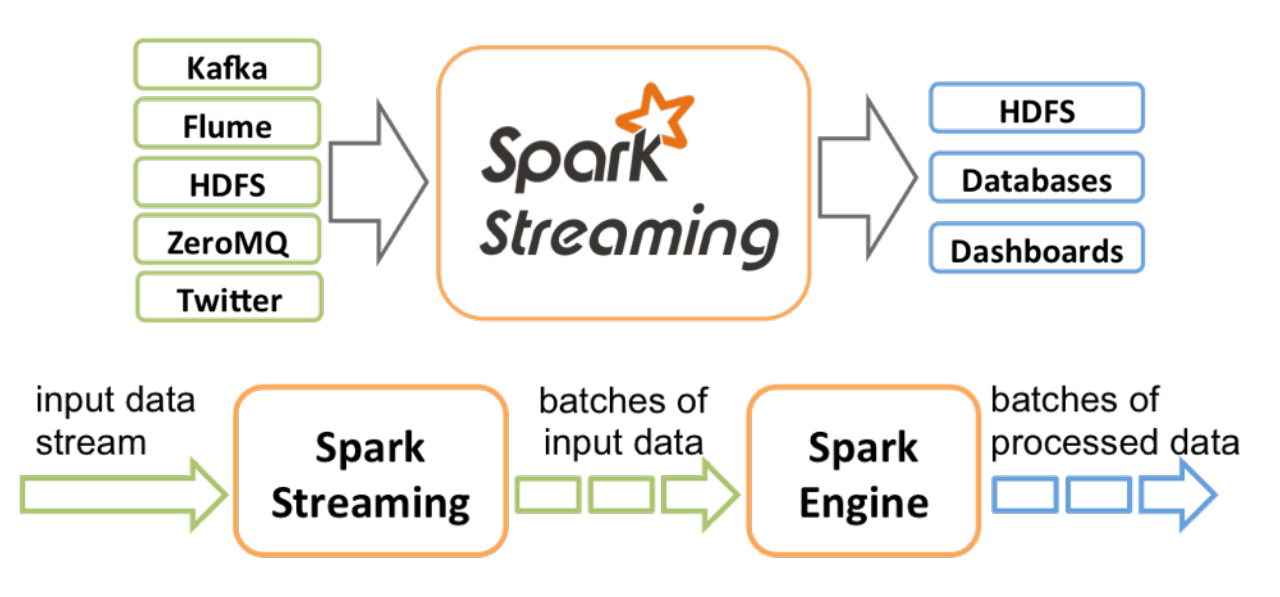

Data is divided into batches for processing

Streams may be combined as a part of processing or analyzed with higher level transforms

#### **Behavior with Not Enough RAM**

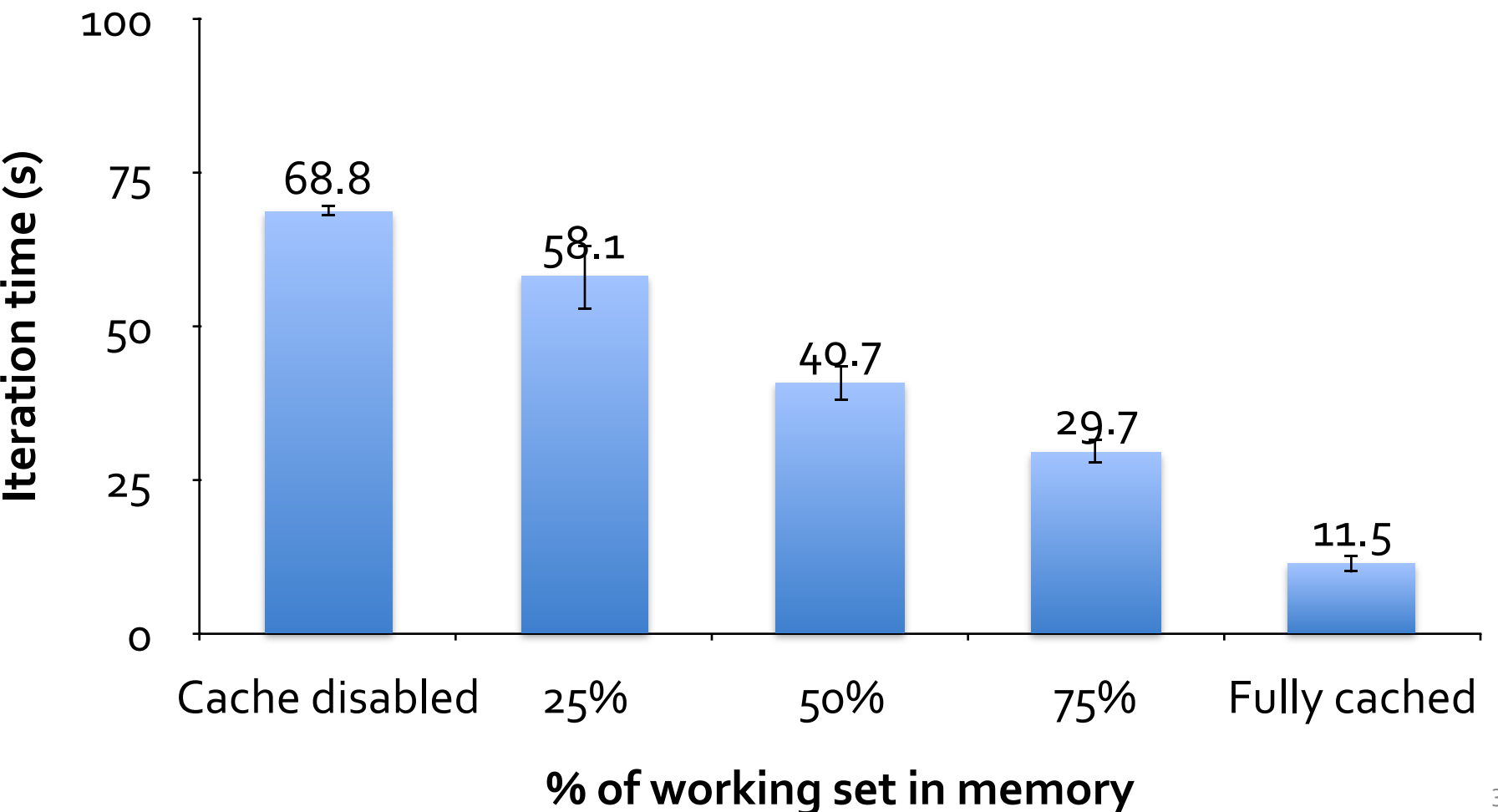

31

#### **SPARK PLATFORM**

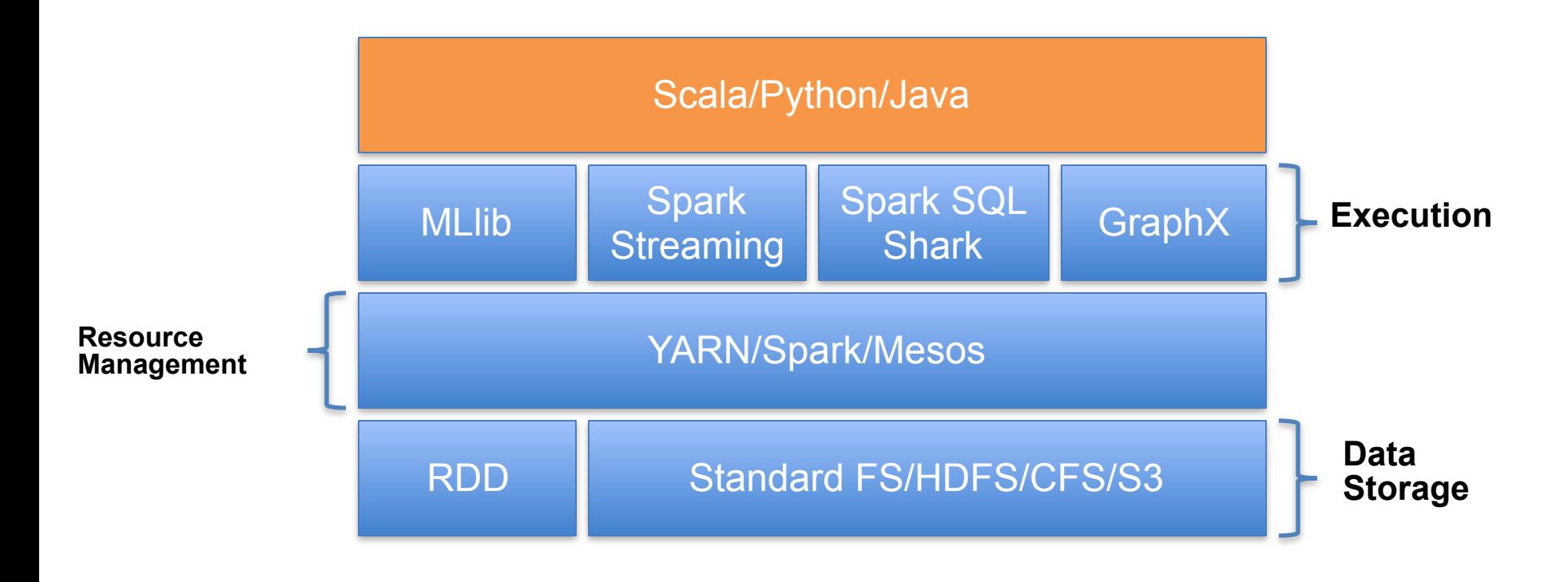

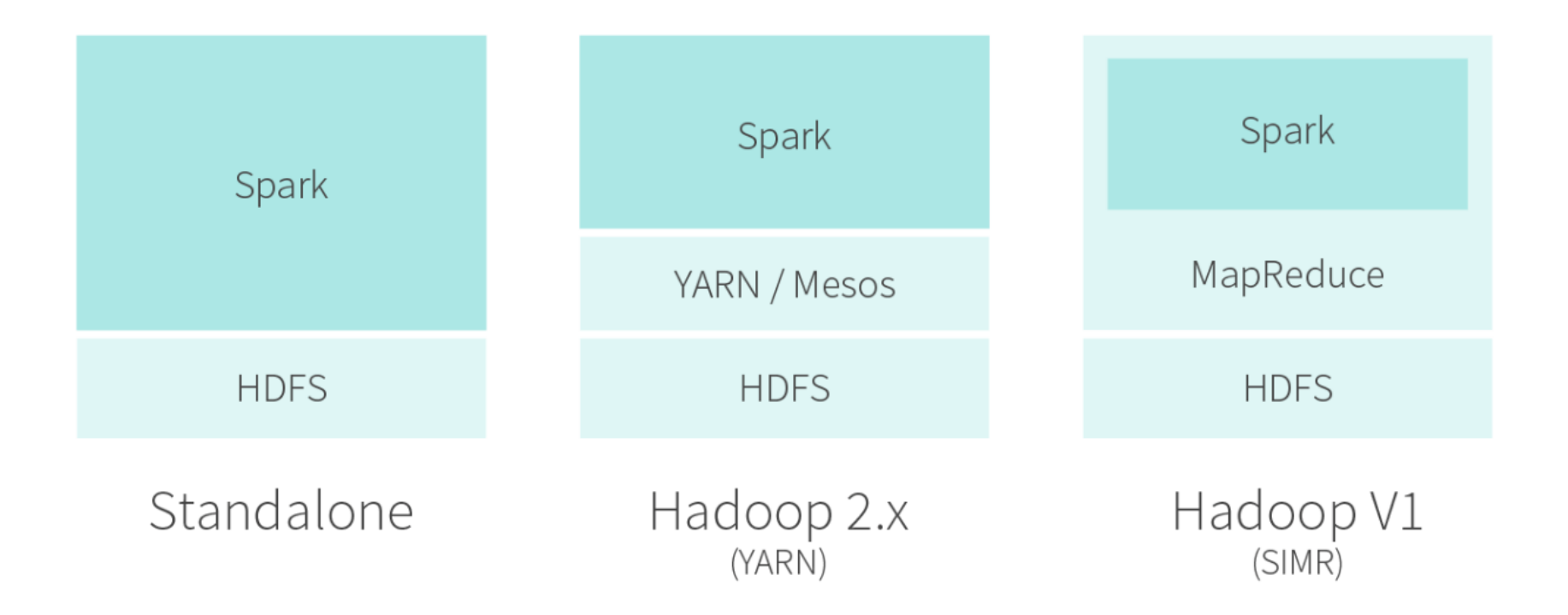

#### **MLlib**

Scalable machine learning library

Interoperates with NumPy

Available algorithms in 1.0

- » Linear Support Vector Machine (SVM)
- » Logistic Regression
- » Linear Least Squares
- » Decision Trees
- » Naïve Bayes
- » Collaborative Filtering with ALS
- » K-means
- » Singular Value Decomposition
- » Principal Component Analysis
- » Gradient Descent

## **GraphX**

Parallel graph processing

Extends RDD -> Resilient Distributed Property Graph » Directed multigraph with properties attached to each vertex and edge

Limited algorithms 

- » PageRank
- » Connected Components
- » Triangle Counts

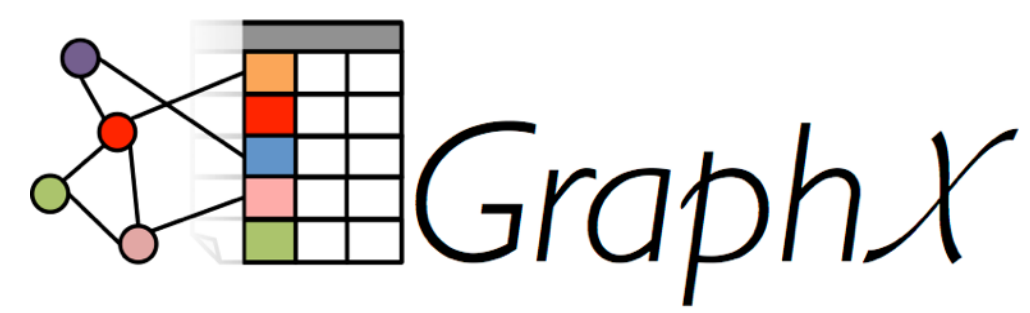

Alpha component

# **Commercial Support**

#### **Databricks**

- » Not to be confused with DataStax
- » Found by members of the AMPLab
- » Offering
	- Certification
	- Training
	- Support
	- DataBricks Cloud

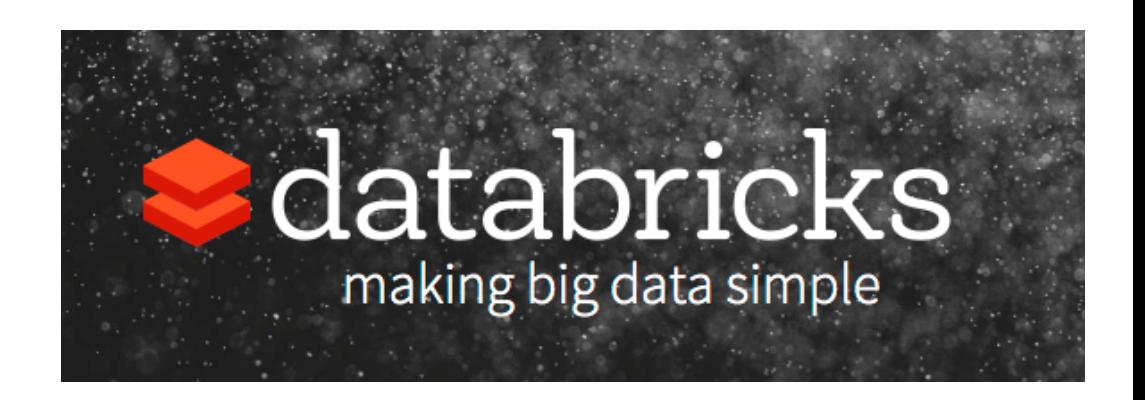